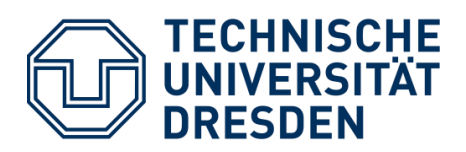

**Fakultät Maschinenwesen** Professur für Virtuelle Produktentwicklung

# Titel der studentischen Arbeit in deutscher Fassung

Titel der studentischen Arbeit in englischer Fassung

Diplomarbeit zur Erlangung des akademischen Titels

Diplomingenieur (Dipl.-Ing.)

vorgelegt von

Maxi Mustermann (1234567)

**Ausgebende Hochschullehrerin / 1. Gutachterin**  Prof. Dr.-Ing. Kristin Paetzold-Byhain

**2. Gutachter**  Dr.-Ing. Vorname Nachname

**Betreuer** Dipl.-Ing. Vorname Nachname

# Aufgabenstellung

Die Aufgabenstellung wird in der ersten gedruckten Fassung an dieser Stelle als Original eingefügt, im zweiten Exemplar eine Kopie. Das unterschriebene Original bekommen Sie vom Betreuer<sup>1</sup> ausgehändigt. In die digitale Version ist ein Scan der originalen Aufgabenstellung einzufügen.

 $1$  Zur besseren Lesbarkeit wird in dieser Hausarbeit das generische Maskulinum verwendet. Die in dieser Arbeit verwendeten Personenbezeichnungen beziehen sich – sofern nicht anders kenntlich gemacht – auf alle Geschlechter.

# Selbstständigkeitserklärung

Ich erkläre hiermit, dass ich die vorliegende Arbeit selbständig und ohne Benutzung anderer als der angegebenen Hilfsmittel angefertigt habe; die aus fremden Werken wörtlich oder sinngemäß übernommenen Gedanken sind unter Angabe der Quellen gekennzeichnet.

Ich versichere, dass ich bisher keine Prüfungsarbeit mit gleichem oder ähnlichem Thema bei einer Prüfungsbehörde oder anderen Hochschule vorgelegt habe.

\_\_\_\_\_\_\_\_\_\_\_\_\_\_\_\_\_\_\_\_ \_\_\_\_\_\_\_\_\_\_\_\_\_\_\_\_\_\_\_\_\_\_\_

Ort, Datum Unterschrift

# <span id="page-3-0"></span>Kurzfassung

Die Kurzfassung zeigt die wichtigsten Ergebnisse, Schlussfolgerungen und Handlungsempfehlungen der Arbeit auf. Es sind einige inhaltliche Schlagwörter (mindestens drei Schlagwörter) anzugeben. Synonyme werden ebenfalls aufgeführt.

Die Kurzfassung enthält:

- Den Themenkreis und die behandelte Problematik, um die Motivation der Arbeit zu erklären.
- Den Lösungsansatz und die Methodik der Arbeit.
- Die Essenz der Lösung, also die wichtigsten Ergebnisse und Erkenntnisse.

Damit wird die Kurzfassung zu einem eigenständigen Kurzartikel zum selben Thema wie die Arbeit. Der Umfang beträgt ca. 200 Wörter (halbe Seite). Selbst bei langen Berichten oder Abschlussarbeiten sollte eine Seite nicht überschritten werden.

Die Kurzfassung ist keine Zusammenfassung und sollte auch nicht so bezeichnet werden. Der wesentliche Unterschied zwischen Kurzfassung und Zusammenfassung liegt darin, dass bei der Zusammenfassung der Inhalt der Arbeit vorausgesetzt werden darf, da sie erst am Ende der Arbeit steht. Die Kurzfassung hingegen steht am Beginn der Arbeit und der Inhalt ist dem Lesenden (noch) unbekannt.

# Abstract

Englische Version der Kurzfassung

# <span id="page-5-0"></span>Abkürzungsverzeichnis

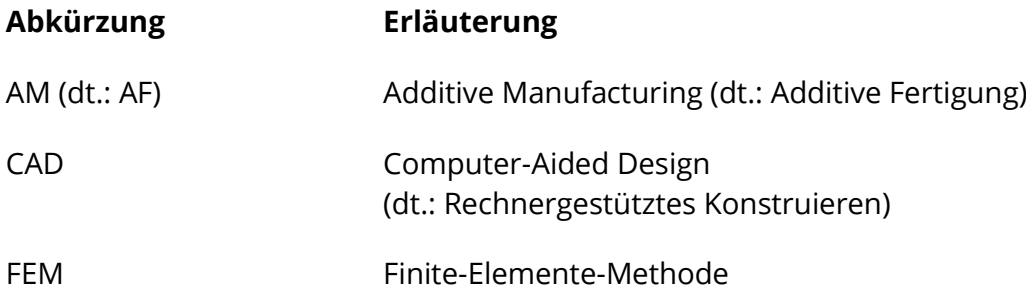

#### Erläuterungen:

Werden im Text und/oder im Anhang mehr als drei Abkürzungen verwendet, sind diese mit der entsprechenden Bedeutung in alphabetischer Reihenfolge in einem Verzeichnis aufzunehmen.

In diesem Verzeichnis sind nur spezielle Abkürzungen aufgeführt, die nicht im aktuellen Duden enthalten sind. Alle verwendeten Abkürzungen sind bei ihrer ersten Verwendung einzuführen. Wird eine Abkürzung erstmalig im Text verwendet, ist sie zunächst auszuschreiben. Die Abkürzung ist in diesem Fall in Klammern zu setzen.

Beispiel: Das Bundesministerium für Verkehr und digitale Infrastruktur (BMVI) ...

Das Verzeichnis ist alphabetisch in folgender Reihenfolge zu ordnen:

- lateinische Buchstaben vor griechischen Buchstaben und sonstigen Zeichen
- Kleinbuchstaben vor Großbuchstaben
- nichtindizierte Buchstaben vor indizierten Buchstaben

Abkürzungen, die im Duden stehen (u.a., GmbH, usw.) gehören nicht in das Verzeichnis. Verwenden Sie keine Abkürzungen aus Bequemlichkeit (z.B. Q für Qualität).

# <span id="page-6-0"></span>Symbolverzeichnis

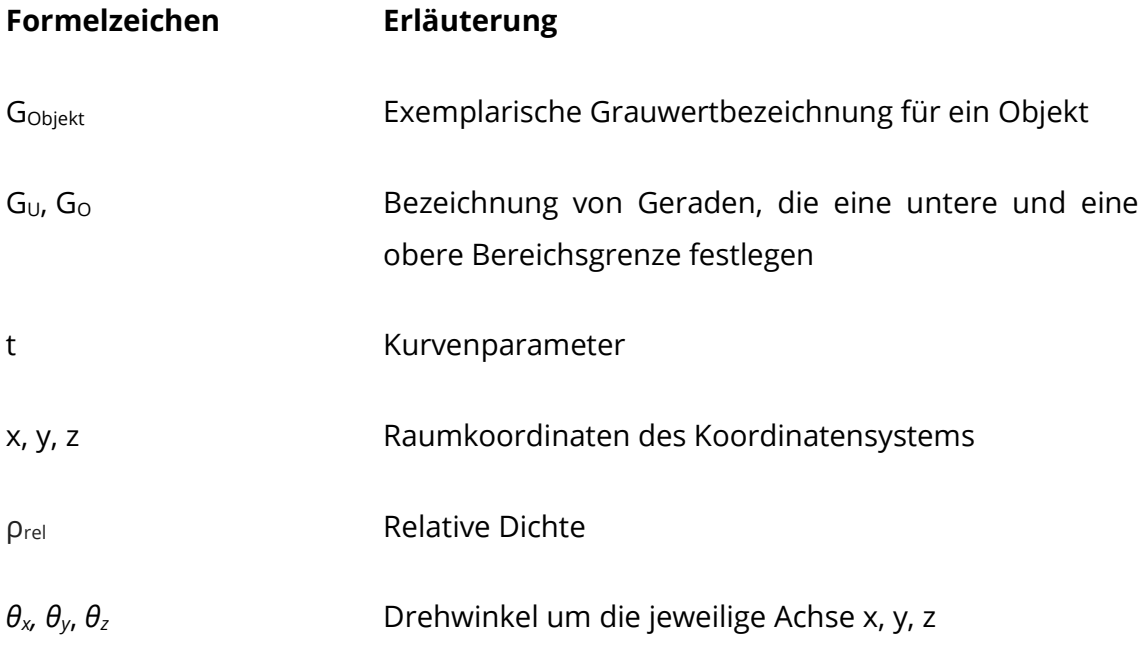

#### Erläuterungen:

Werden im Text und/oder im Anhang mehr als drei Symbole verwendet, sind diese mit der entsprechenden Bedeutung in alphabetischer Reihenfolge in einem Verzeichnis aufzunehmen.

Dabei ist auf folgende Reihenfolge zu achten:

- lateinische Buchstaben vor griechischen Buchstaben und sonstigen Zeichen
- Kleinbuchstaben vor Großbuchstaben
- nichtindizierte Buchstaben vor indizierten Buchstaben

Wird ein Symbol erstmalig im Text verwendet, muss es an der entsprechenden Stelle erläutert werden.

# Inhaltsverzeichnis

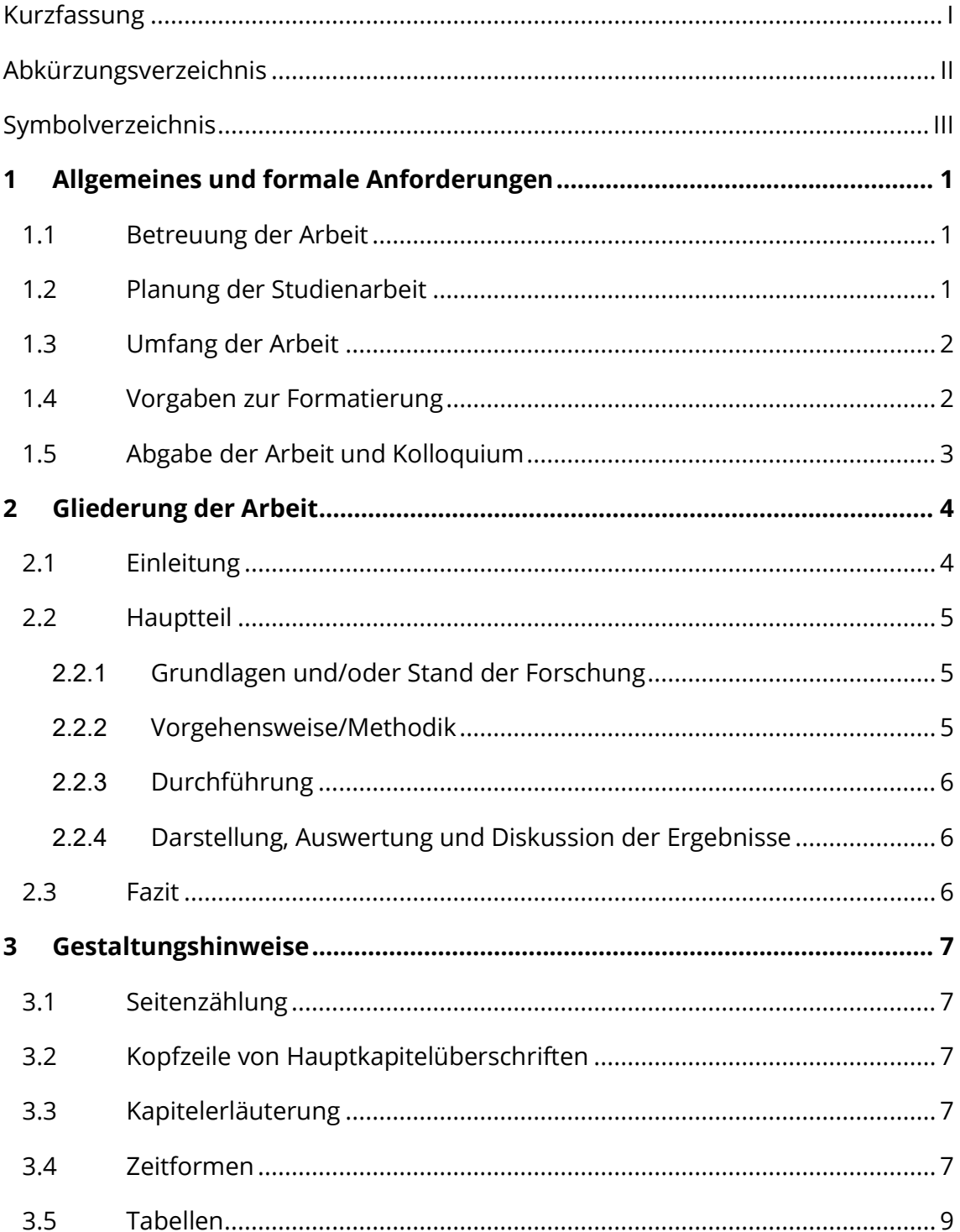

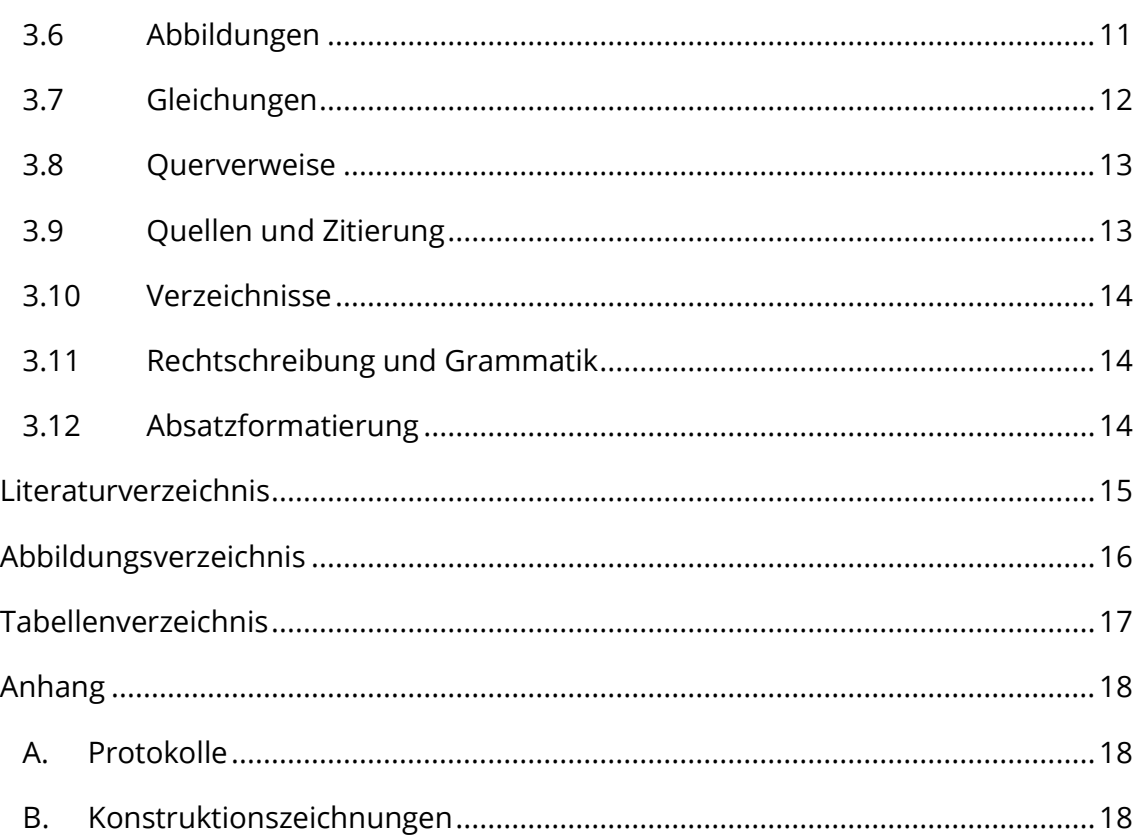

# <span id="page-9-0"></span>1 Allgemeines und formale Anforderungen

Wissenschaftliche Arbeiten sollen sich durch Übersichtlichkeit, Klarheit, sinnvolle Struktur und gute sprachliche sowie optische Form auszeichnen. Dieses Dokument soll Ihnen als Leitfaden zur Erstellung von studentischen Arbeiten an unserer Professur dienen.

# <span id="page-9-1"></span>1.1 Betreuung der Arbeit

Die Betreuung der Arbeit durch eine an unserer Professur beschäftigte Person ist ein wesentlicher und wichtiger Bestandteil des wissenschaftlichen Austauschs. Im Sinne einer effizienten Gestaltung "dieser Partnerschaft" und zur Vermeidung von Redundanzen sollten folgende Punkte beachtet werden:

- Vereinbaren Sie vor jedem Gespräch/ Konsultation mit der Betreuungsperson einen Termin (telefonisch, E-Mail).
- Bereiten Sie das Gespräch vor und formulieren Sie sich Ihre Fragen schriftlich.
- Bereiten Sie die Gespräche nach und notieren Sie sich die Ergebnisse.

Zudem können in Rücksprache mit dem Betreuer zusätzliche Anforderungen in Erfahrung gebracht werden.

# <span id="page-9-2"></span>1.2 Planung der Studienarbeit

Nach Ausgabe des Themas ist in einem angemessenen Zeitraum (nach ca. 4 Wochen) in Absprache mit der betreuenden Person ein Gesamtkonzept zur Arbeit vorzulegen. Dieses Konzept soll in Kürze folgende Punkte erläutern:

- Hinführung zum Thema/Motivation
- Problemstellung
- Methoden zum Sammeln von Erkenntnissen und Informationen (Methodik)
- Erste Überlegungen zur Zielsetzung/ Ergebnis der Arbeit
- Entwurf zur Gliederung
- Zeitplan

Das Konzept kann schriftlich im Umfang von 1-2 Seiten vorgelegt oder in einer Präsentation (max. 5 Folien) vorgetragen werden.

# <span id="page-10-0"></span>1.3 Umfang der Arbeit

Der Umfang der schriftlichen Arbeit orientiert sich an der Aufgabenstellung. Die folgenden Angaben dienen lediglich zur Orientierung:

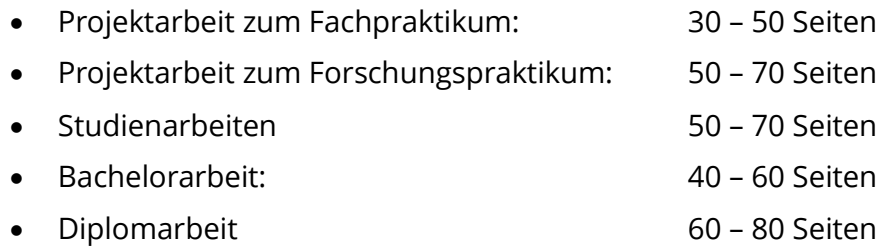

Die Seiten der Anhänge sind in dieser Zählung nicht enthalten.

### <span id="page-10-1"></span>1.4 Vorgaben zur Formatierung

In [Tabelle 1](#page-10-2) sind einige Kriterien zur allgemeinen Formatierung zusammengestellt.

<span id="page-10-2"></span>**Tabelle 1: Kriterien zur Formatierung**

| <b>Merkmal</b>                     | <b>Formatierung</b>                                                                                                |
|------------------------------------|----------------------------------------------------------------------------------------------------|
| Schriftart                         | serifenlose Schrift: z.B. Arial, Open Sans, Calibri<br><b>Blocksatz</b>                                            |
| Schriftgröße                       | mind. 11pt (Tabellen 10pt)                                                                                         |
| Zeilenabstand                      | 1,3fach                                                                                                    |
| Randabstände                       | links 3,5 cm, rechts/ oben / unten 2,5 cm.<br>Seitenzahlen und Kopfzeile innerhalb des Randbereiches               |
| Silbentrennung                     | automatisch/ händisch, keine großen Leerbereiche in der<br>Zeile                                                   |
| Absätze                            | mit Leerzeile von nachfolgenden Absätzen trennen (dient<br>zur gedanklichen Gliederung eines fortlaufenden Textes) |
| Zeichnungen/größere<br>Übersichten | max. DIN A3- Querformat, (auf DIN A 4 - Format gefaltet)                                                           |

# <span id="page-11-0"></span>1.5 Abgabe der Arbeit und Kolloquium

#### **Abgabe der Arbeit**

Die Arbeit ist zum Termin (siehe Aufgabenstellung) abzugeben. Wenn dieses Datum auf ein Wochenende oder auf einen Feiertag fällt, ist der Abgabetermin der nächste Werktag.

Abschlussarbeiten (Bachelor- und Diplomarbeiten) müssen in zweifacher Ausfertigung im Prüfungsamt abgegeben werden. Projektarbeiten im Fach- und Forschungspraktikum sowie Studienarbeiten sind in einfacher Ausfertigung an der Professur (i.d.R. beim Betreuer) einzureichen. Klären Sie mit dem Betreuer, ob ein zweites Exemplar benötigt wird.

Alle Arbeiten werden doppelseitig ausgedruckt und gebunden (fester Einband). Ringbindungen sind nicht zulässig. Wählen Sie für den Druck ausreichend dickes Papier, Grammatur und Gewicht zwischen 90 und 120 g/m². Überprüfen Sie die Farbentreue des Prints – diese kann von der digitalen Darstellung abweichen.

Bei Diplom- und Bachelorarbeiten ist der Deckeleinband mit Art und Titel der Arbeit sowie Ihrem Namen zu beschriften.

Des weiteren ist der Arbeit eine beschriftete CD-ROM/DVD-ROM oder ein beschrifteter Stick in einer Tasche auf der letzten Seite der Arbeit mit dem PDF-Dokument (ggf. auch Word-Datei) beizulegen. Alle in der Arbeit enthaltenen Abbildungen sind in einem separaten Ordner ebenfalls auf dem Datenträger abzulegen. Die Dateien müssen unverschlüsselt abgespeichert sein. Wichtige Arbeitsdokumente wie Programmierungsprojektmappen, Datensätze und Berechnungsergebnisse sind in Absprache mit dem Betreuer ebenfalls zu übergeben.

#### **Kolloquium**

Zur Bewertung der Arbeit gehört eine Präsentation. In einem 20-minütigen Vortrag sollen Sie wesentliche Erkenntnisse und erarbeitete Ergebnisse schlüssig vortragen und erläutern. Im Anschluss an den Vortrag folgt eine fachliche Diskussion in Form einer Fragerunde, die sowohl den Vortrag als auch die schriftliche Ausarbeitung betrifft.

Die Datei des fertigen Foliensatzes für das Kolloquium ist am Tag des Kolloquiums dem Betreuer zu übergeben. Bei Diplomarbeiten ist zusätzlich ein Poster (in digitaler Form) abzugeben.

# <span id="page-12-0"></span>2 Gliederung der Arbeit

Jede Arbeit muss über eine aussagekräftige Gliederung verfügen. Sie zeigt die Struktur der Bearbeitung, gliedert den eigenen Gedankenfluss und gibt dem Leser eine erste Orientierung. Aus Gründen der Übersichtlichkeit ist eine numerische Ordnung nach dem Abstufungsprinzip vorzunehmen. Für die Gliederung des Inhaltsverzeichnisses ist das Dezimalklassifikationssystem anzuwenden (DIN 1421). Im Regelfall sollte die Gliederung auf drei Stufen/Ebenen beschränkt bleiben. Hinter der letzten Ziffer der Gliederung folgt kein Punkt. Ein Kapitel (1. Stufe/ Ebene) beginnt immer auf einer neuen (nächsten) Seite. Auf der Seite zuvor muss ein Abschnittsumbruch (Abschnittswechsel) eingefügt werden.

Der Textumfang von Unterpunkten beträgt mindestens eine halbe Seite. Weitere Untergliederungen können Zwischenüberschriften (=Fett), durch Absätze oder durch Einzüge vorgenommen werden.

Die Einteilung der Kapitel (Gliederung) wird im Laufe der Bearbeitung je nach Aufgabenstellung erweitert und angepasst.

# <span id="page-12-1"></span>2.1 Einleitung

Die Einleitung enthält Ausführungen zur Problemstellung und zum Anlass der Arbeit. Sie umfasst nicht mehr als 2 - 3 Seiten.

Mit den nachfolgenden Hauptelementen wird der Lesende an das Thema herangeführt:

- Motivation (globale Einordnung der Thematik)
- Problemstellung (verdeutlicht Verknüpfung zu aktuellen Hindernissen und spezifischer Fragestellung)
- Zielstellung (anhand der Problemstellung abgeleitet)
- Kurze Erläuterung zu den Kapiteln

Die Problemstellung sollte sich am Inhalt der Aufgabenstellung orientieren und in keinem Fall zu dieser widersprüchlich sein.

Vermeiden Sie allgemeine Betrachtungen über den Maschinenbau. Bedenken Sie, dass sich die Bewertung Ihrer Arbeit auch an der Erfüllung des gesteckten Zieles orientiert.

### <span id="page-13-0"></span>2.2 Hauptteil

Die Einteilung des Hauptteiles erfolgt entsprechend der Problemstellung in mehrere Kapitel und könnte wie folgt aufgebaut sein:

- Grundlagen und/oder Stand der Forschung
- Vorbetrachtung/Vorgehensweise/Methodik
- Durchführung…
- Darstellung, Auswertung und Diskussion der Ergebnisse

#### <span id="page-13-1"></span>2.2.1 Grundlagen und/oder Stand der Forschung

Die lesende Person wird an die Umsetzung und an die Beantwortung der Forschungsfrage heranführt. Der Ausgangszustand wird beschrieben und die notwendige Bearbeitung begründet. Ein "roter Faden" sollte nicht aus den Augen verloren werden. Dabei ist zwischen sinnvollen Sachverhalten und überladenen Informationen abzuwägen. Der Umfang dieses Abschnittes sollte 20-30% des Gesamtumfangs der Arbeit nicht überschreiten.

Aspekte, auf die Sie inhaltlich eingehen können, sind:

- Einordnung der Thematik (spezielle Einordnung in den wissenschaftlichen Kontext, Marktfelder)
- Schlüsselbegriffe und theoretische Grundlagen (physikalische Grundlagen, Randbedingungen und wesentliche Literatur)
- Vorstellung von Vorarbeiten, Versuchsständen, etc.

#### <span id="page-13-2"></span>2.2.2 Vorgehensweise/Methodik

In diesem Unterkapitel werden verschiedene theoretische Methoden aufgezeigt, die zur Gewinnung der erforderlichen Informationen, Ergebnisse und Messdaten angewendet werden. Zudem können u.a. Material, Methoden und die Prozessplanung beschrieben werden.

#### <span id="page-14-0"></span>2.2.3 Durchführung

…

#### <span id="page-14-1"></span>2.2.4 Darstellung, Auswertung und Diskussion der Ergebnisse

Die Ergebnisse der Arbeit werden mit den gestellten Anforderungen verglichen. Bestimmte Einschränkungen, die daraus resultieren können, sollten erwähnt werden. Auch sind zusätzliche Erfahrungen, die während der Arbeit gemacht wurden, zu verdeutlichen.

### <span id="page-14-2"></span>2.3 Fazit

Dieses Kapitel enthält keine neuen Informationen oder Interpretationen. Hier sind ausschließlich die wichtigsten und aussagekräftigsten Ergebnisse kurz, bündig und reflektiert (im Zusammenhang mit der Forschungsfrage und den aufgestellten Hypothesen) aufzuführen.

#### **Zusammenfassung**

- Wurde das Ziel erreicht? Was war die Aufgabe?
- Wie erfolgte die Umsetzung?
- Welche wichtigsten Ergebnisse/Erkenntnisse wurden gewonnen?
- …

#### **Ausblick**

- Was kann verbessert/optimiert werden?
- Woran können folgende Arbeiten basierend auf dieser ansetzen?
- Welche Folgeuntersuchungen bieten sich an?
- Welche Handlungsempfehlungen können gegeben werden?
- $\mathbf{r}$

# <span id="page-15-0"></span>3 Gestaltungshinweise

In diesem Kapitel sind die wesentlichen Inhalte zur Formatierung zusammengestellt. Sie sollten die Bearbeitung mit einer Kopie dieser Datei starten und die grundlegenden Kapitel nach und nach umbenennen, sodass die automatische Aktualisierung der Formatvorlagenbestandteile beibehalten wird. Löschen Sie keine Seiten vollständig, ohne vorher zu prüfen, welche Abschnittsumbrüche evtl. enthalten sind. Diese bestimmen oft die Formatierung der nachfolgenden Seiten.

# <span id="page-15-1"></span>3.1 Seitenzählung

Die Seiten des Hauptteils werden fortlaufend numeriert. Kurzfassung, Inhaltsverzeichnis sowie sonstige Verzeichnisse vor dem Hauptteil (Abkürzungsverzeichnis, Symbolverzeichnis) sind separat mit römischen Ziffern zu versehen.

Die Anlagen sind mit eigener Numerierung (z.B. A, B, ...) zu versehen.

# <span id="page-15-2"></span>3.2 Kopfzeile von Hauptkapitelüberschriften

Kopfzeilen sind mit einer linksbündigen Hauptkapitelüberschrift ausgefüllt, die eine untere Begrenzung enthält.

# <span id="page-15-3"></span>3.3 Kapitelerläuterung

Unter jeder Hauptkapitelüberschrift gehört eine globale Betrachtung des Inhalts des Kapitels in Form eines Absatzes. Es können direkt Bezüge zu den Unterkapiteln hergestellt und mit zusätzlichen Verweisen versehen werden, wenn es dem Verständnis förderlich ist.

# <span id="page-15-4"></span>3.4 Zeitformen

Allgemein werden verschiedene Zeitformen verwendet. Dabei gilt: Wenn eine konkrete und zurückliegende (Forschungs-)Tätigkeit beschrieben wird, muss auf eine Vergangenheitsform ausgewichen werden. Bei zeitlich unbegrenzter Gültigkeit von Forschungsergebnissen muss auf die Gegenwartsform zurückgegriffen werden. In [Tabelle 2](#page-17-1) sind verschiedene Zeitformen und deren Verwendung zusammengestellt.

#### <span id="page-17-1"></span>**Tabelle 2: Zeitformen und deren Verwendung**

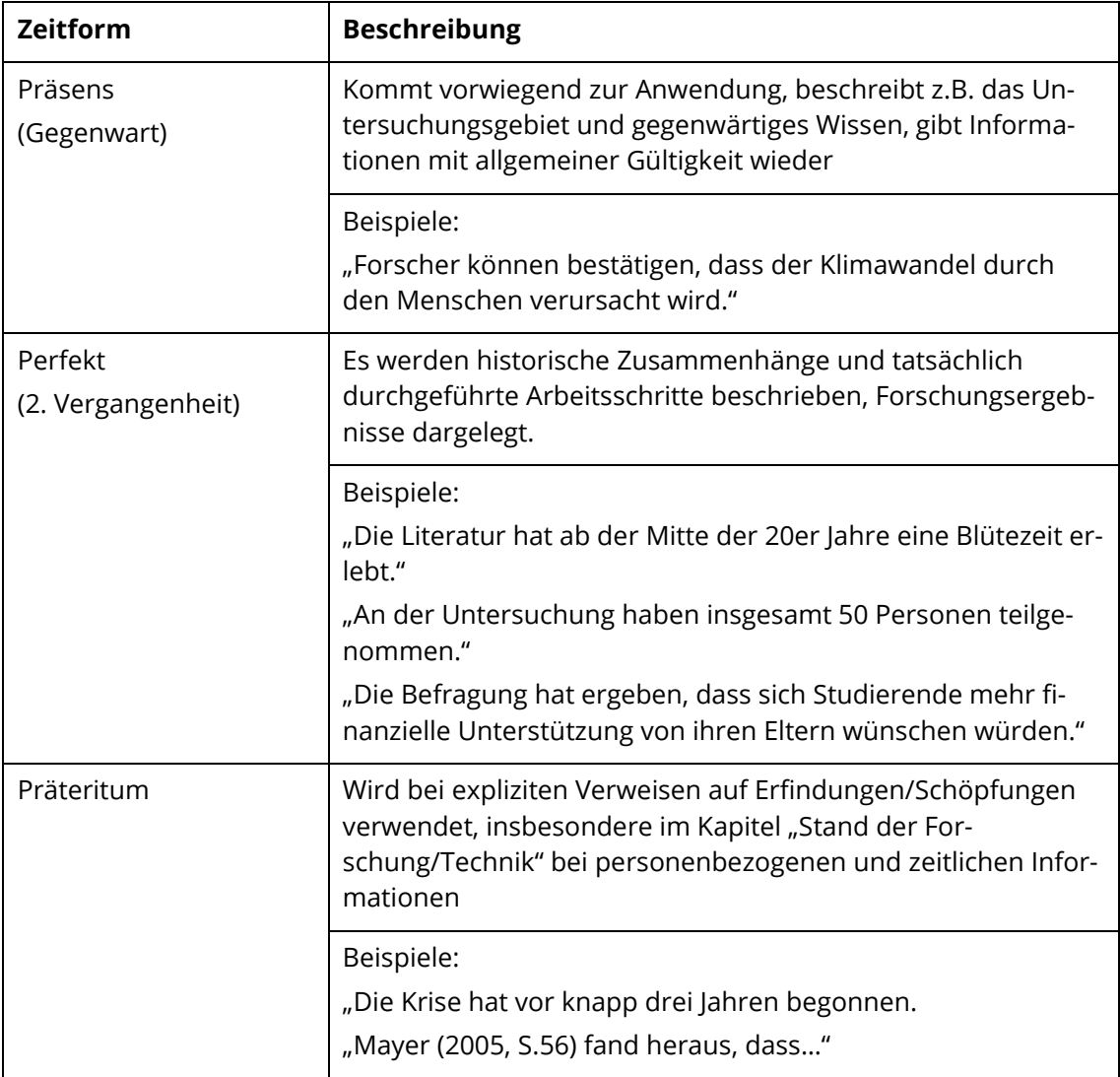

### <span id="page-17-0"></span>3.5 Tabellen

Ergebnisse lassen sich gut in Tabellen zusammenfassen. Bei Zahlenangaben sollten alle Zahlen innerhalb einer Tabelle möglichst dieselbe Anzahl von sinnvollen Nachkommastellen aufweisen. Als grundsätzliche Faustregel gilt: Die Anzahl der Nachkommastellen ist nicht größer als die Messgenauigkeit, mit der die Daten erhoben wurden.

Tabellen sind vor ihrem Erscheinen im Text anzukündigen, sie dürfen nicht "kommentarlos im Raum stehen". Die Beschreibung des Inhaltes kann vor oder direkt nach der Tabelle erfolgen.

Die Beschriftung der Tabelle steht über der Tabelle. Alle Tabellenbeschriftungen werden mit arabischen Ziffern fortlaufend numeriert. Die gewählte Beschriftung der Tabelle muss zum Tabelleninhalt passen. Abkürzungen und in der Tabelle verwendete Kürzel werden in der Überschrift oder im Anschluss an die untere Tabellenzeile erläutert.

In der folgenden Tabelle (siehe [Tabelle 3\)](#page-19-1) sind einige Hinweise zur Formatierung zusammengestellt.

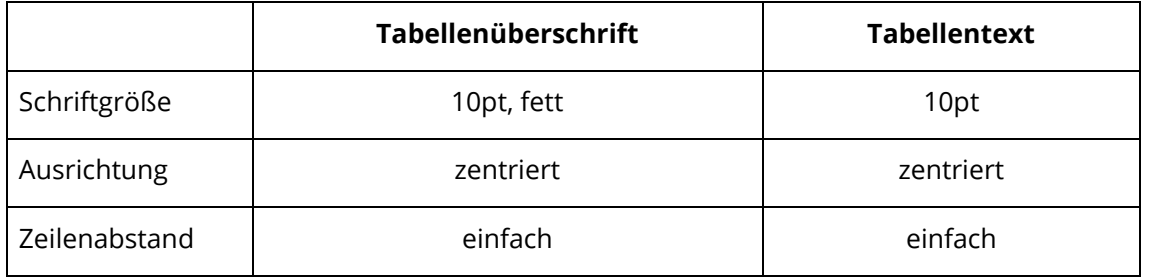

#### <span id="page-19-1"></span>**Tabelle 3: Hinweise zur Tabellenformatierung**

Für alle Tabellen ist das gleiche Layout bzw. die gleiche Formatierung zu verwenden. Farben sind zu vermeiden. Eine Tabelle wird nicht geteilt, sie steht i.d.R. vollständig auf einer Seite. Sollte eine Tabelle über eine Seite hinausgehen, so muss die Tabellenüberschrift auf der Folgeseite wiederholt werden.

### <span id="page-19-0"></span>3.6 Abbildungen

Jede Abbildung ist vor dem Erscheinen im Text anzusprechen bzw. "anzukündigen". Die Beschreibung des Inhaltes kann vor oder direkt nach der Abbildung erfolgen.

Der Textfluss innerhalb eines Absatzes darf durch die Platzierung der Abbildung nicht zerrissen werden, der Absatz wird durch den Inhalt und nicht durch Einschübe wie Tabellen oder Bilder bestimmt. Das Einfügen von mehreren Abbildungen direkt hintereinander ist zu vermeiden.

Die Beschriftung der Abbildung erfolgt unter dem Bild. Ist die Abbildung aus einer fremden Quelle, so muss dies auch in der Beschriftung gekennzeichnet werden (siehe Quellenangabe). Zudem muss der Verweis zum Abbildungsverzeichnis eingefügt werden (*Verweise* → *Beschriftungen* → *Querverweis* → *…*).

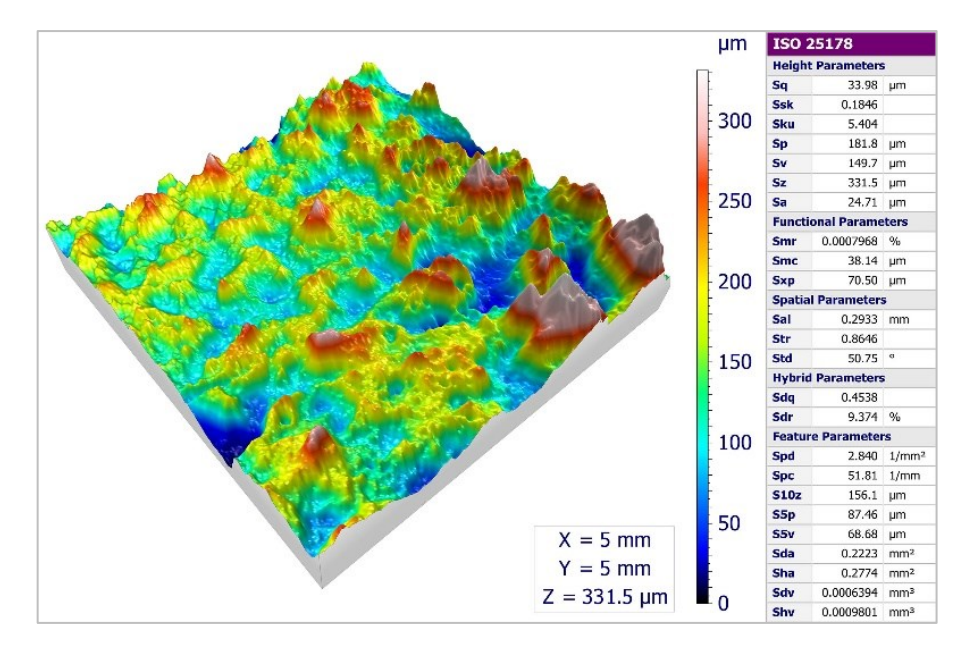

Die nachfolgende Abbildung ist beispielhaft.

#### <span id="page-20-1"></span>**Abbildung 1: Höhenprofil eines additiv gefertigten Demonstrators**

Die Unterschrift der Abbildung muss zum Inhalt passen. Zudem kann sie weitere, ergänzende Angaben beinhalten.

Weitere Kriterien für Abbildungen sind:

- Platzierung linksbündig oder zentriert
- angemessene Darstellung und Größe
- gut erfassbarer/ lesbarer Inhalt
- Schriftgröße innerhalb der Abbildungen nicht größer als Schriftgröße des **Textes**

#### <span id="page-20-0"></span>3.7 Gleichungen

Gleichungen können über den Formel-Editor hinzugefügt werden. Sie stehen zentriert. Die fortlaufende Numerierung befindet sich rechtsbündig in runden Klammern.

$$
E = mc^2 \tag{1}
$$

Für die Formeln kann die Schriftart "Cambria Math" (11pt) verwendet werden. Die Formelzeichen müssen im Text erklärt werden. Alle Formelzeichen sind kursiv hervorzuheben. Dafür kann innerhalb des Textes das Formelzeichen im Formel-Editor geschrieben werden.

Beispiel:

"Es besagt in heutiger Formulierung, dass die Masse  $m$  und die Ruheenergie  $E$  eines Objekts zueinander proportional sind. Hierbei ist  $m$  die Lichtgeschwindigkeit."

### <span id="page-21-0"></span>3.8 Querverweise

Im Text sollte auf die verwendeten Tabellen, Abbildungen, Gleichungen u.a. verwiesen werden. Dies funktioniert über Querverweise (Verweise -> Querverweis). Dabei muss im Menü der entsprechende Verweistyp eingestellt werden.

"Das Höhenprofil eines additiv gefertigten Demonstrators (siehe [Abbildung 1\)](#page-20-1) zeigt, die …"

Beim Erwähnen von Kapitelinhalten kann ebenfalls der Querverweis auf die jeweilige Überschrift genutzt werden:

"In Kapitel [2](#page-12-0) wird die Gliederung einer wissenschaftlichen Arbeit erläutert."

# <span id="page-21-1"></span>3.9 Quellen und Zitierung

Der Verweis auf Quellen muss verwendet werden, um fremdes Gedankengut vom eigenen abzugrenzen.

Der Verweis auf die Quelle erfolgt nach IEEE-Zitations-Richtlinie:

Im Text werden Zahlen in eckigen Klammern (innerhalb des Schlusspunktes) genutzt, die direkt auf das Literaturverzeichnis (Quellenverzeichnis) am Ende der Arbeit verweisen. Wenn nach dem Schlusspunkt an einem Absatzende zitiert wird, bezieht sich die Quelle auf den gesamten Absatz.

Nach Möglichkeit sollte auf längere wörtliche Zitate verzichtet werden. Wörtliche Zitate werden durch Anführungszeichen eingeschlossen. Auslassungen innerhalb von wörtlichen Zitaten werden durch drei Punkte innerhalb einer eckigen Klammer angezeigt.

Beispiele:

- Zeyn [1] zeigt
- es zeigt sich [2], [3]
- Hofmann et. al. [4]

In Word selbst können die Quellen über mit Hilfe des "Quellenmanagers" erstellt werden: *Verweise* → *Quellen verwalten* → *Quellen-Manager*

Das Einfügen der Quellen im Text erfolgt danach über *Verweise* → *Zitate einfügen* → *Quellen-Manager*

Es können auch andere Literaturveraltungsprogramme z. B. Citavi genutzt werden.

### <span id="page-22-0"></span>3.10 Verzeichnisse

Verzeichnisse für Tabellen, Abbildungen und Quellen (Literatur) sind obligatorisch.

Die Verzeichnisse aktualisieren sich nicht automatisch. Dies muss manuell erfolgen: *Text im jeweiligen Verzeichnis markieren*, *Rechtsklick* → *Felder aktualisieren* → *Gesamtes Verzeichnis aktualisieren*

# <span id="page-22-1"></span>3.11 Rechtschreibung und Grammatik

Die studentische Arbeit ist in deutscher Sprache und dabei nach den Regeln der deutschen Rechtschreibung anzufertigen. Ausnahmeregelungen bedürfen der Genehmigung der betreuenden Hochschullehrerin.

# <span id="page-22-2"></span>3.12 Absatzformatierung

Die erste oder letzte Zeile eines Absatzes sollten nicht allein auf einer Seite stehen. Ist im Dialogfenster "Absatz" das Kontrollkästchen "Absatzkontrolle" aktiviert, wird die erste Zeile automatisch auf die folgende Seite übernommen.

### <span id="page-23-0"></span>Literaturverzeichnis

- [1] H. Zeyn, Industrialisierung der Additiven Fertigung: digitalisierte Prozesskette - von der Entwicklung bis zum einsetzbaren Artikel, Berlin Wien Zürich: Beuth Verlag GmbH, 2017, 1. Auflage.
- [2] Wohlers Associates, "Wohlers report 2016: 3D printing and additive manufacturing state of the industry: annual worldwide progress report. Executive summary of the Wohlers Report 2016," 2016.
- [3] V. D. I. e.V., *VDI 2209. 3-D-Produktmodellierung. Technische und organisatorische Voraussetzungen. Verfahren, Werkzeuge und Anwendungen. Wirtschaftlicher Einsatz in der Praxis,* VDI, 2019.
- [4] D. Hofmann, P. Sembdner, S. Holtzhausen und et al, "A Proposal for Digital Imanging and Communication in Product Engineering Using CT Data," in *Volume 4: 24th Design for Manufactoring and the Life Cycle Conference; 13th International Conference on Micro- and Nanosystems*, Anaheim, Kalifornien, United States, 18.-21. August 2019.
- [5] N. C. A. L. F. C. F. C. u. V. S. S. Campanelli, "Manufacturing and Characterization of Ti6Al4V Lattice Components Manufactured by Selective Laser Melting," in *Bd. 7, Nr. 6*, Materials, 2014, p. S. 4803–4822.
- [6] nTopology, "Advanced CAD for advanced manufacturing," [Online]. Available: https://www.ntopology.com. [Zugriff am 04 10 2017].

Hinweise:

Wenn es mehr als drei Autoren für die gekennzeichnete Quelle gibt, verwenden Sie et. al., dt.: "und andere" (siehe Quelle [4]).

# <span id="page-24-0"></span>Abbildungsverzeichnis

[Abbildung 1: Höhenprofil eines additiv gefertigten Demonstrators](#page-20-1) ........................12

Aktualisierung:

*Text im Verzeichnis markieren*, *Rechtsklick* → *Felder aktualisieren* → *Gesamtes Verzeichnis aktualisieren*

# <span id="page-25-0"></span>Tabellenverzeichnis

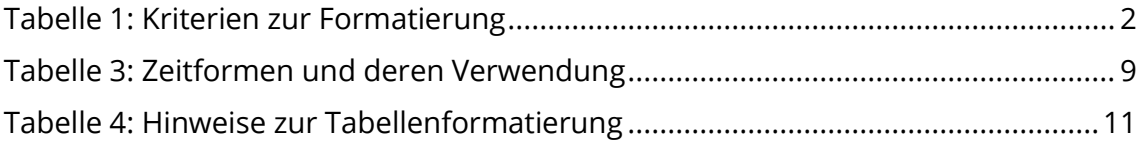

# <span id="page-26-0"></span>Anhang

# <span id="page-26-1"></span>A. Protokolle

# <span id="page-26-2"></span>B. Konstruktionszeichnungen

#### Erläuterungen:

Die Anlagen sind mit eigener Numerierung, z. B. A, B, ... zu versehen.

Im Anhang können ergänzend vorhanden sein:

• Liste der durchgeführten Versuche,

Protokollblätter (beispielhaft),

- große Konstruktionszeichnungen, die keinen Platz im Text finden als Kopie,
- längere Herleitungen von Gleichungen.